## **Teradata Aster**

YellowfinTeradata Aster

/Yellowfin

1.

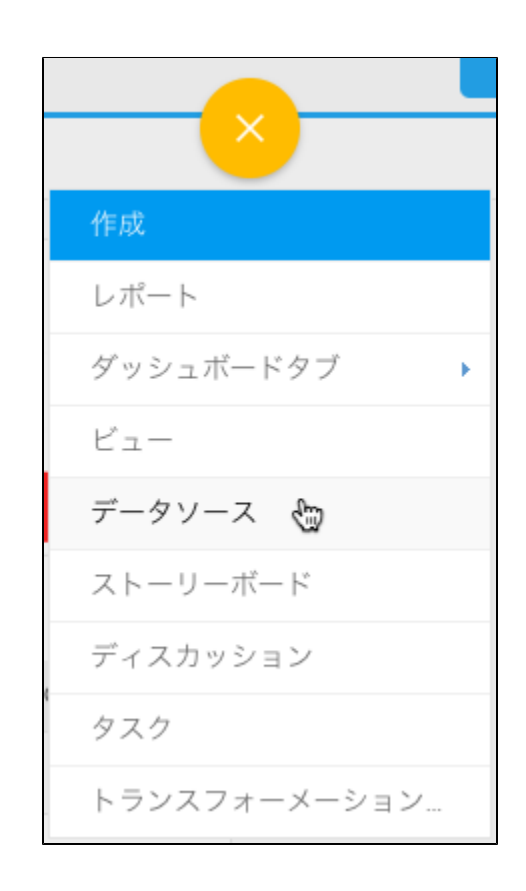

2.

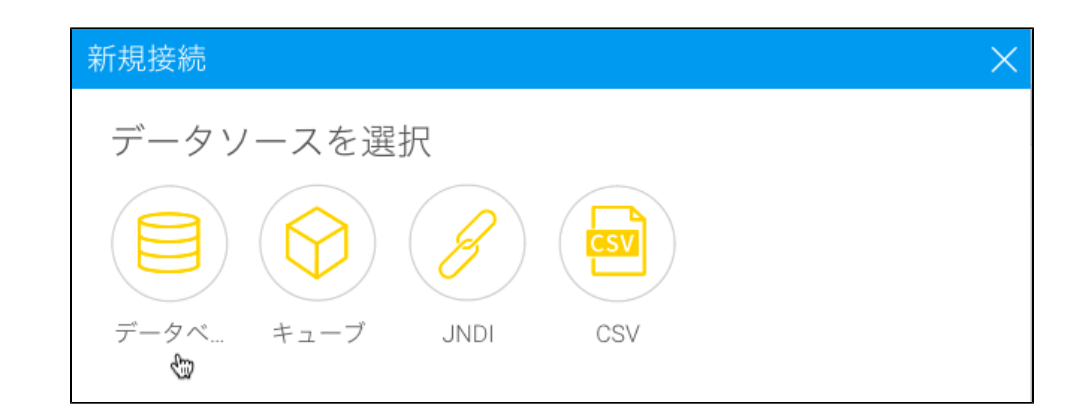

3.

4. **Teradata Aster**

$$
デ
$$
–タベ–スタイプ:  
\nSQLにスキ–マを含める:  
\n $デ$ –タベ–ス木スト:  
\n $デ$ –タベ–ス名:  
\nJDBCドライバ–:  
\n $2$ –ザ–名:  
\n $l^2$ –Y<sup>≄</sup>–名:  
\n $l^2$ 

- 5. **SQL**SQL
- 6. Teradata**IP**
- 7. 8. **JDBC**TeradataJDBC

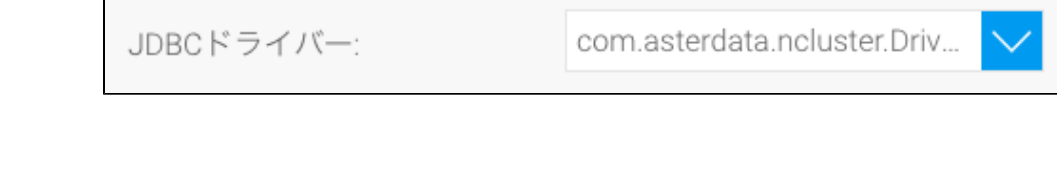

10. 11. a. b. Yellowfinc. d. e.

12.

9.